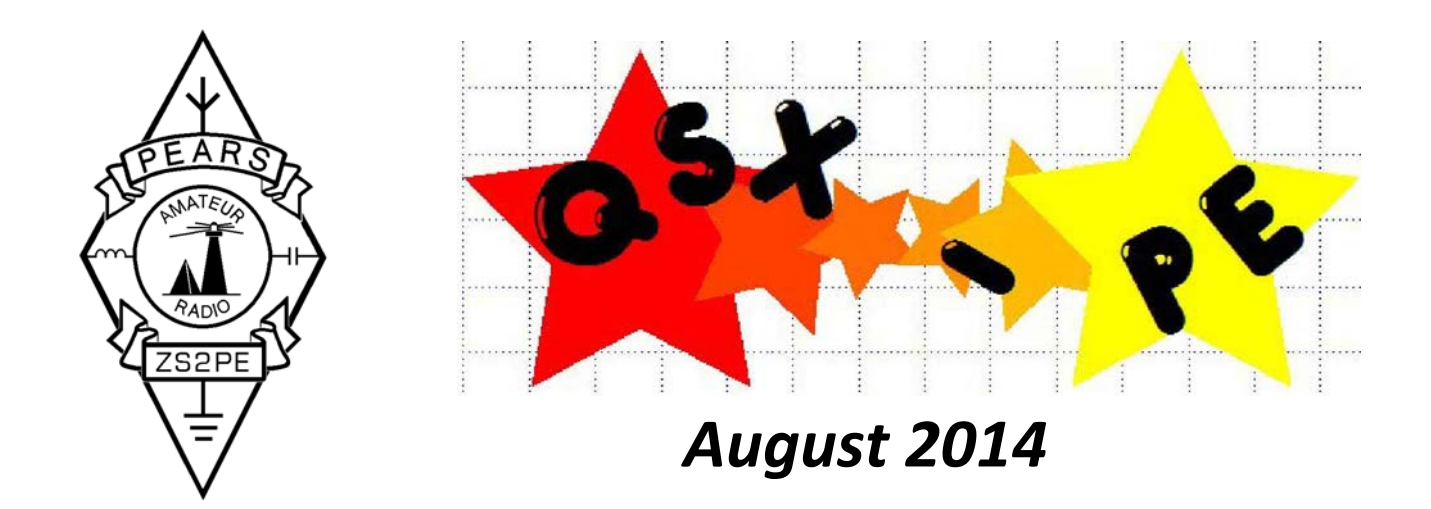

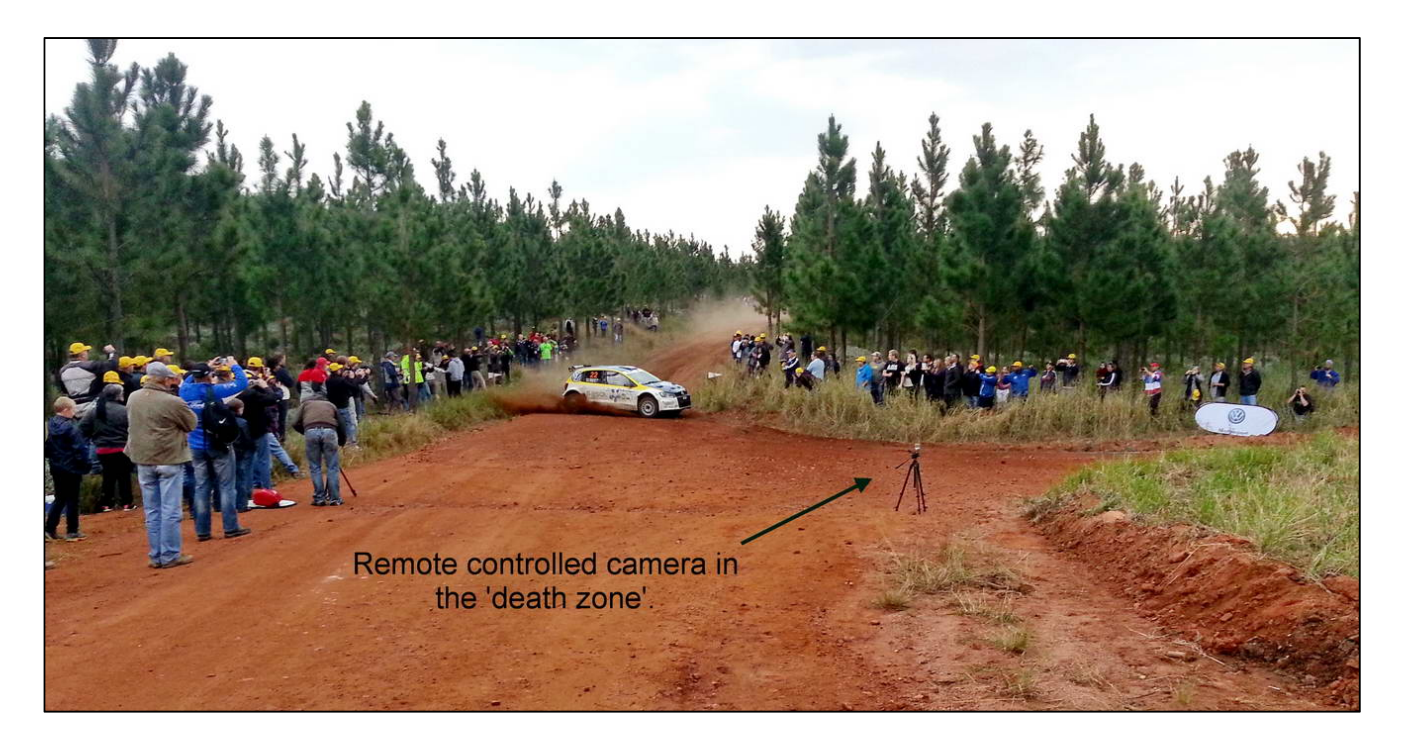

*Sideways action at the 2014 VW Rally - Forest stage 4 spectator point (ZS2RL)* 

#### This Newsletter is published by the Port Elizabeth Amateur Radio Society P.O. Box 10402, LINTON GRANGE, 6015

Editing by Christopher ZS2AAW

### **QSX‐PE ‐ Newsletter for the discerning Radio Ham**

**Download QSX‐PE from www.zs2pe.co.za/Newsletter/Newsletter.htm or www.commco.co.za/pears.htm** 

# **PEARS Monthly Meeting**

**Tuesday 19th of August, 7:30 pm** 

#### **Members that took part in the 2014 President's Trophy Air Race will present their experiences and photos, plus a 25min video clip about the race itself**

at the Italian Sporting Club, 17 Harold Road, Charlo. *Why not wear a name badge with your call sign to the meeting so that everyone can get to know each other.*

# WRINKLY RAVERS

**The regular monthly lunchtime meetings of the Wrinklies take place every first Thursday of the month at 'Beyond Beans' in Newton Park. You will only be excused if you have a "more" important appointment, or you do not have any wrinkles. Come join the folks for some tremendous company and fun, whether you have wrinkles or not.** 

# **SEE YOU THERE!!!!!**

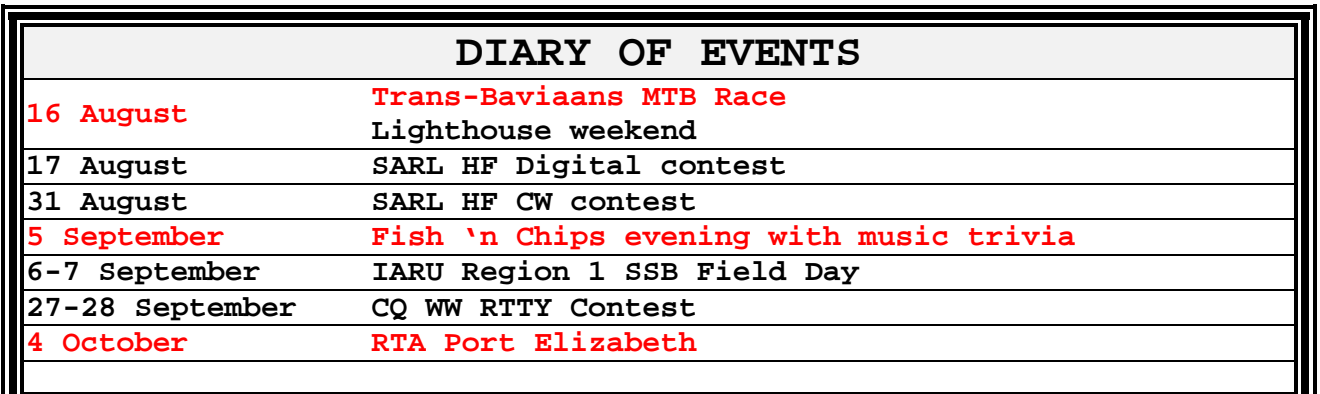

## **NB - PEARS Social - NB**

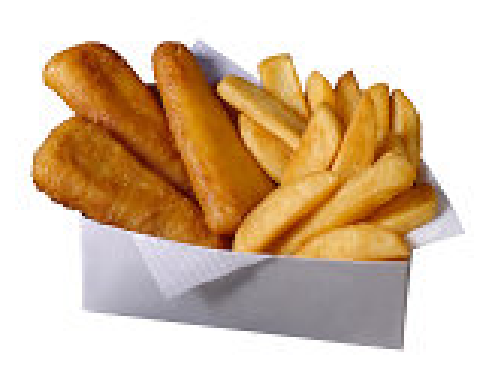

Diarise **Friday the 5th September** – We will have a Fish and Chips Evening at the Italian Club, with a bottle of wine or two per table, the pub will be open, and some music will be provided.

As entertainment, we will test your musical knowledge of all those old Theme songs, movies, groups, etc in a few musical trivia sessions throughout the evening. Bring as many family and friends as possible for a fun time.

Please RSVP to Tony, ZR2TX via email, SMS or phone before Wednesday the 3<sup>rd</sup> September (or the sooner the better!)

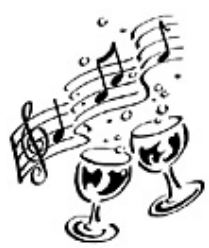

## **Chairman's Chat**

For those of you that don't know me or what I even look like .... Shame on you.. (HI). *[See alongside – [pic added by the Ed!]* This is, I'm rather ashamed to say, my first insert of the "Chairman's chat" into the QSX, but hopefully it will become a more frequent event.

I would like to start by saying that a club is not made up by the chairman or the committee, but rather by everyone involved, no matter what you do for the

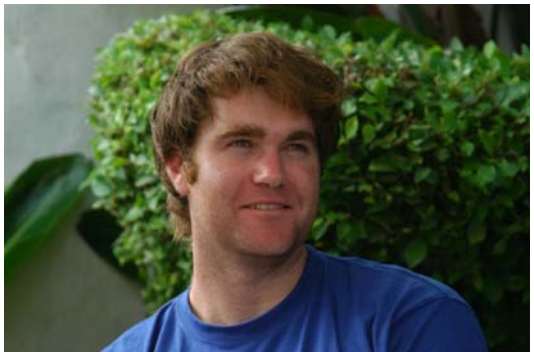

club, every little bit helps. And we have plenty of enthusiastic hams here in the PEARS, always willing to help and offer their talents and assistance, I have known the majority of you over the past year as chairman and belonging to the club, but some others I have known for quite a while longer. And I must just say that I am proud to be a member of PEARS, as well as being the chairman.

I do apologise if I don't always do everything I should do on time but please, if we have discussed anything, and I was supposed to do something about it and you haven't heard from me, please feel free to remind me:)... ok enough about me..

Coming up this month (August) we have the Trans Baviaans Mountain bike challenge, we provide comms every year for the race and it's always fun one to do, beautiful scenery and great times. I'll try and take some photos for a small presentation one month after the meeting.

This brings me to the end of the "Chat" I trust you will all have a great August month and we will see you at the next meeting.

73 Nick Thompson ZS2NT

### **PEARS General Meeting - July**

Minutes of the monthly meeting held on 15 July at the Italian Sporting Club, Harold Road, Charlo, commencing at 19h30

Agenda:

- $\checkmark$  Welcome / Attendance register
- $\checkmark$  Guest speaker tonight
- $\checkmark$  Rally
- $\checkmark$  Lighthouse weekend
- $\checkmark$  Next Meeting Talk
- $\checkmark$  QSX
- $\checkmark$  RAE
- $\checkmark$  PEARS Trailer
- $\checkmark$  Friday 5th September
- $\checkmark$  Clive (Financial Report)
- $\checkmark$  Topics from the floor
- ZS2NT (chairman) welcomes everyone to the meeting and reminds them to please fill in the attendance register if they have not yet done so.
- He also welcomes the guest speaker Jacquie from NMMU here to talk to us tonight about solar panels and their efficiency.
- Rally: Tony ZR2TX gave us some feedback on the rally reporting that everything went really well, except for the small issue of the Longmore repeater falling over due the batteries not being able to be charged with the overcast conditions, he thanked everyone for their involvement in the rally, a lot of Hams gave up their time to assist in the rally this year as every year. The organisers reported back to us that the work we do is tremendously important and without us it would be near impossible to undertake such an event. Thanks to all that gave up their time.
- Lighthouse weekend: Theunis ZS2EC has asked the committee for some assistance with a decision regarding the lighthouse weekend, as the Cape Reciefe lighthouse and the Cape St Francis lighthouse were out of the question this year because of renovations, the problem was that Theunis would need to get to the lighthouse at Fish River sun, and would need some funding to get there.
- Next Meeting talk: the Following meeting talk will be a presentation regarding the PTAR event that took place a little earlier this year.
- QSX: we are still looking for someone to take over the QSX on a more permanent basis, and this was brought up during the meeting, in the meantime, Chris ZS2AAW has kindly stepped in to help.
- RAE: as well as the QSX we are also looking for a new RAE teacher to take the RAE classes during the year, Jarred Brown kindly offered up his services but we also require a second person as we need a backup teacher in case Jarred is not available for one of the nights. Thanks Jarred for your enthusiasm to taking on the job.
- Trailer: The Chairman (ZS2NT) went to have a look at the trailer with Glen ZS2GV do decide whether we can use it and turn it into a mobile ops station to use in the field, I am pleased to report we can use it and we as a club to those that want to get involved, further info will be made available once the ball gets rolling.
- Friday the 5th September 2014, we are having a fish and chip + music evening at the Italian club, we, the venue has been booked, and we need to know by the next meeting who will be attending so that we can place the orders with the kitchen.
- Financial Report: Clive ZS2RT gave the monthly financial report.

• From the floor: it was brought up that some members would like to start the PIC Programming group where they work on specific projects and learn how to build and program little systems as hobbies and home projects, all that are wanting to be involved were asked to submit their names so we can have a small meeting to set up this little extra activity that would happen once a month.

Minutes taken and compiled by Nick ZS2NT

### **VW Rally 2014 – A View From Control**

Let me start by saying that the title of this article is not entirely correct, there is no view from control, not of the rally or anything else. While you might think that we get to see everything you are wrong. I am usually stuck in the back corner of a room, with no windows, trying to listen to the wind and engine distorted sound emanating from my VHF radio while very one else proceeds to loudly discuss current events.

That being said I would not change it for the world, I get to see the Rally in my head, picturing each operator as they pass through the necessary, and sometimes unnecessary, information to ensure the smooth running of the event. I can follow the flow as each stage unfolds, making up my own image just as we used to do during the radio programs before the arrival of TV. (Showing my age). Reports like "Car 27 left the road and ended up in a tree" allow your imagination to run wild.

It is a privilege to work with such an enthusiastic bunch of Hams as yourselves, always on time, and prompt with the information. Never a grumble when the timing system fails and you have to collect the whole stage times and forward them to CONTROL. Even when the clocks are malfunctioning and the timing marshals want to proceed to their next position. Or when the wind and rain makes it difficult to write, and the driver insists of revving his engine as you push the PTT.

While I get to experience the whole event I do tend to get sucked into the big picture and usually do not even know who is winning. I often get home to face the first question through the door, OK Who Won? When I shrug and answer that I have no clue my wife starts to doubt my whereabouts for the past few days.

For me the event is more than who won, it is the opportunity to spend time doing something I enjoy, with equally minded people, who come from all corners of life. All brought together by one common thread, we all love to PLAY RADIO.

73 until the next one, ZR2TX

### **PEARS Remote HF link**

#### Chris, ZS2AAW

Some time ago, PEARS purchased an Icom IC‐718 with the sole purpose to install it as a remote-controlled HF link also made available for use by members within the greater PE metropolitan area. Over time, the interfacing of this HF set to the existing repeater and link equipment has been completed, and a working system is now available for use. This article provides a reference for those wishing to try this facility.

#### **How it works**

The system makes use of Amateur Radio software called "Ham Radio Deluxe" that creates a complete pseudo‐screen of the radio itself, on your computer. The controls are extended over the internet from the radio itself, using a small resident comms program running on the PC up on the mountain. This is achieved using the Icom CI‐V control feature of most modern radio equipment. A purpose‐built interface at the high site connects from the PC COM port to the HF set using a single data CI‐V line. Each radio has a specific set of standard commands which the software uses to interrogate the radio for its operational parameters such as frequency, mode, signal strength etc. These values are updated continually on the software screen on your computer, by being read from the radio via the CI‐V control line.

HF audio is buffered within the interface box and connected to the repeater interface equipment on the mountain. In order to make it easier to use, a dedicated UHF link has been set up on 438.800MHz, which carries the HF receive audio in a continuous transmit mode, whenever the Ham Radio Deluxe software connects to the high site. So if anyone is busy using the facility, their HF receive audio will be heard on 438.800MHz. To go into transmit mode, all you need do is key up on 431.200MHz, the link input frequency, and this will key the HF set into TX and your audio will be transmitted. This is all very well for persons located in the PE Area, that are within the UHF link omni antenna range. But to cater for those that are further afield, the same audio is also made available on Skype, by means of an auto-answer skype "phone call" to the high site. Only persons who are accredited and added to the Skype contacts list will be auto‐answered, and the RX audio is then heard on your PC speakers. To key the HF set, the TX button must be pressed using HRD, and speak into the PC mic. Not as easy as using the UHF link, but still possible, from wherever there is an internet connection  $\odot$ 

#### **Antenna**

The HF set makes use of a travelling wave commercial wideband antenna, so is not made for DX contesting, but more for a general net with your mates around the country!

#### **Ham Radio Deluxe setup**

How do you set up your HRD software to connect to Slipper? First you need to set up HRD to act as an Icom IC‐718:

Click on "Connect", make a new connection, when it asks for the Company, use Icom, Radio, use IC‐718. COM port is "remote", speed is 19200, leave the CI‐V address as 5E. Leave the "DTR" box ticked for "Flow control/Interface Power". Click on "Connect".

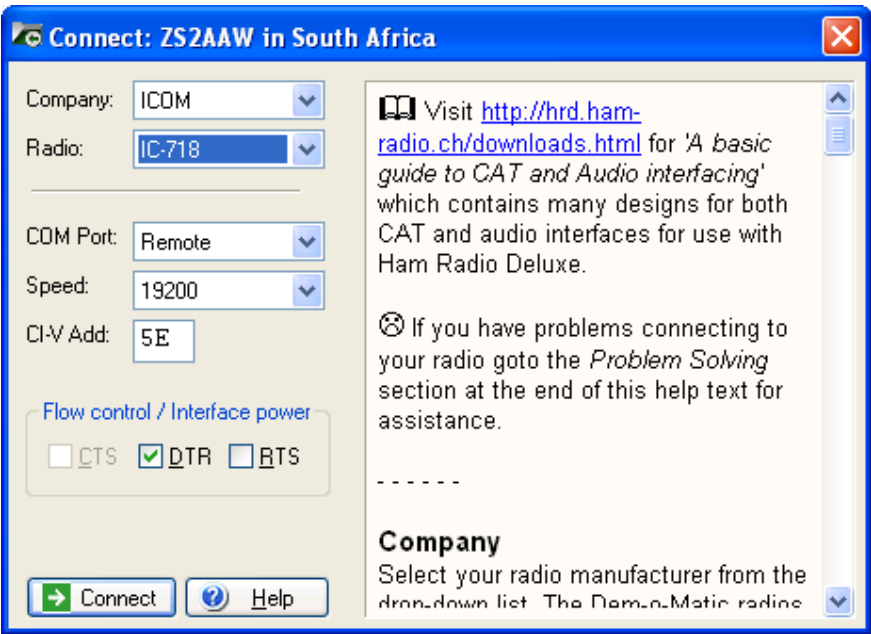

A new box comes up with the remote connection details because you selected "remote" as the COM port. If you had selected COM1 for example, it would immediately try to find the radio interface on your local PC COM1 port, not on the mountain.

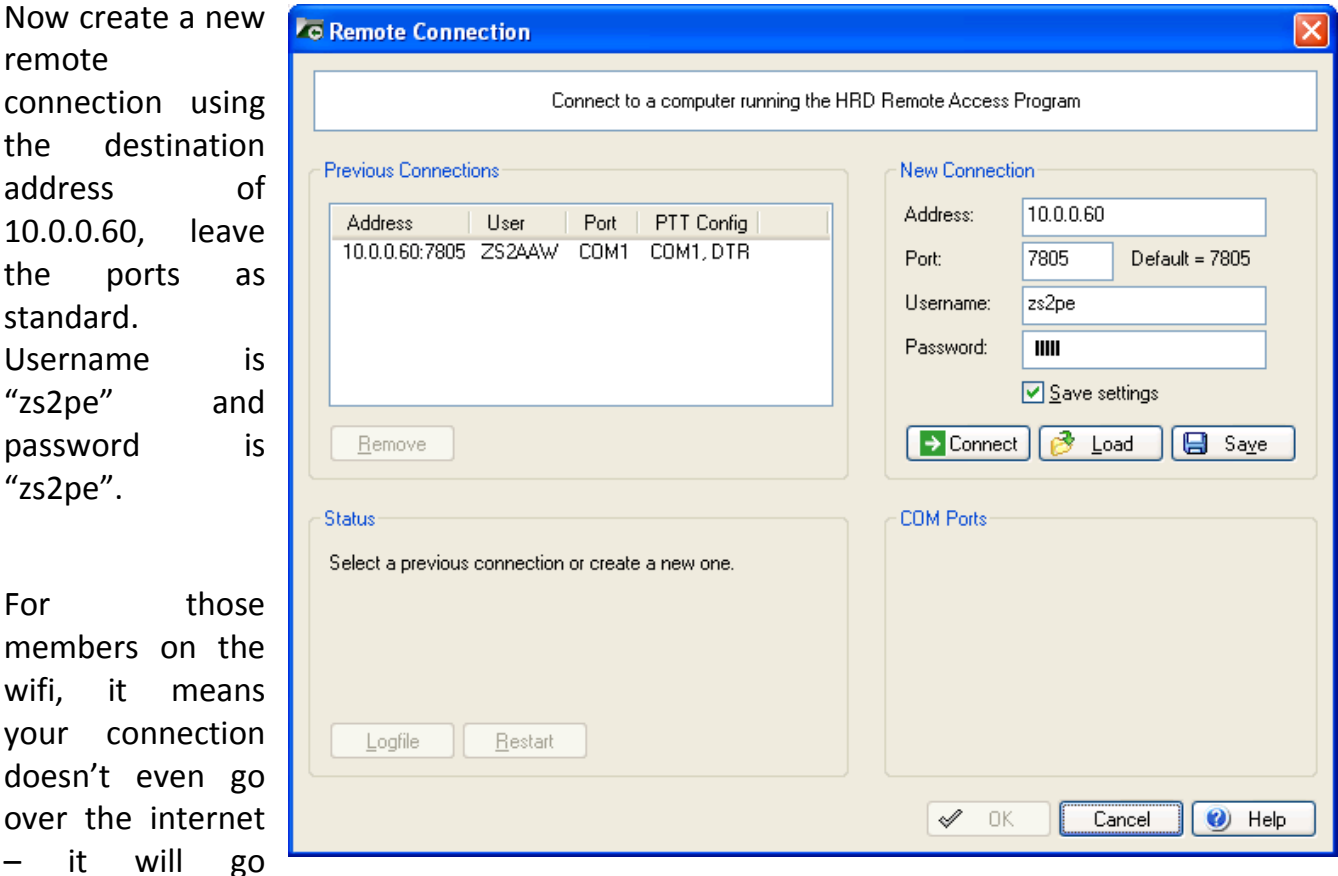

straight over the wifi to Slipper.

If you are NOT on the PEARS Wifi network, use 196.213.219.58 as the address – this is our fixed internet IP address of the PEARS Wifi System, and these ports are opened up to Slipper from the internet, for this very task.

Click on connect and you should get the following screen:

This confirms that you are connecting to the Slipper radio server port, but not the specific radio as yet. (There can be more than one radio on the high site.)

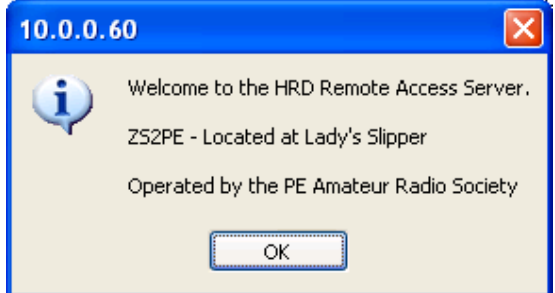

Click on OK

Now it will check for the remote ports, PTT configuration etc.

Leave this screen as follows:

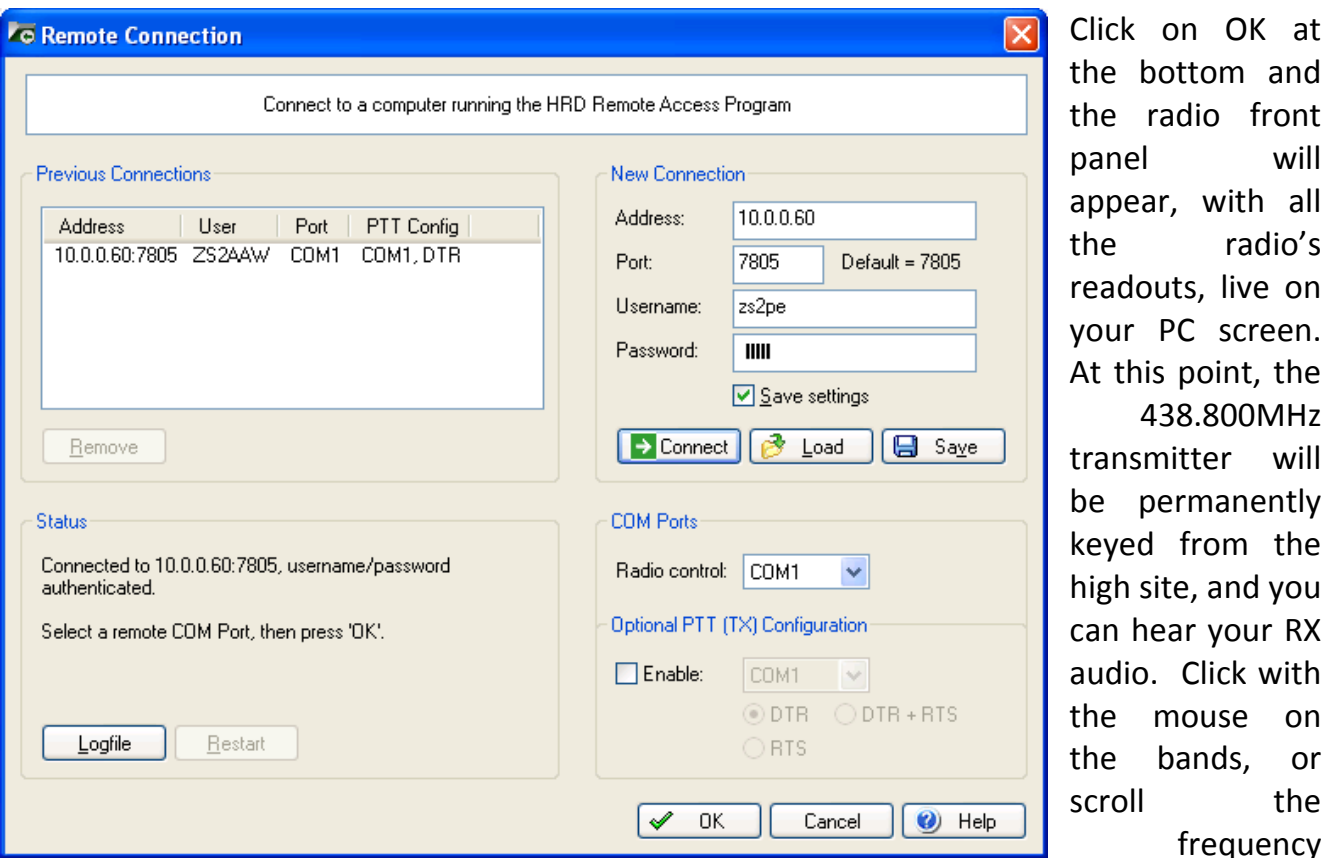

bottom and radio front panel will ear, with all radio's douts, live on ur PC screen. this point, the 438.800MHz nsmitter will permanently ed from the h site, and you hear your RX dio. Click with mouse on bands, or oll the frequency

readout up or down, or click on a digit and type in a new frequency – its that easy!

| HamRadioDeluxe - [IC-718]                                                                                                    |                                    |                    |                                                                                             |                                          |                                    |                                            |                    |          |                       |                                            |
|----------------------------------------------------------------------------------------------------|------------------------------------|--------------------|---------------------------------------------------------------------------------------------|------------------------------------------|------------------------------------|--------------------------------------------|--------------------|----------|-----------------------|--------------------------------------------|
| $B \times$<br>Quick Save<br>Logbook<br>Tuning Tools Voige<br>Help<br><b>Donate</b><br>File<br>Edit<br>View<br>Bands<br>Macros<br>Scanning<br>Window<br>Favourites |                                    |                    |                                                                                             |                                          |                                    |                                            |                    |          |                       |                                            |
|                                                                                                    | lт                                 | r                  |                                                                                             | $-1$<br>$-1$<br>$\overline{\phantom{0}}$ |                                    | Ľ9                                         |                    |          | C 2014/07/15 11:14:57 |                                            |
| Connect Selection Favourite                                                                                                    | Quick Save                         |                    | Full Screen DX Cluster Logbook Satellites SW Data                                           | <b>Sliders</b>                           | Customise Options Forums +         | Undo                                       | Add<br>$Redo - 1$  | Backup + | 7 ms<br>Round trip: [ | $\rightarrow$<br>$\langle \pm \pm \rangle$ |
| 协<br>Mapper<br>DM780                                                                                                    | PSK31<br>Synch<br>Remote           | Serial<br>Programs |                                                                                             |                                          |                                    |                                            |                    |          |                       |                                            |
| IC-718 $\times$                                                                                                    |                                    |                    |                                                                                             |                                          |                                    |                                            |                    |          |                       | $\star$ $\times$                           |
| <b>VFO</b><br>MEM                                                                                                    |                                    |                    |                                                                                             | $\sqrt{158}$                             |                                    |                                            |                    |          | Res Off<br>TX<br>ATT. | Mode: LSB                                  |
| $M \geq V$<br>VFO A                                                                                                    |                                    |                    |                                                                                             |                                          |                                    |                                            |                    |          | Res On<br>VOX<br>Comp | Filter: Wide                               |
| MCL<br><b>VFO B</b>                                                                                                    |                                    |                    | 7.098.000                                                                                   |                                          |                                    |                                            |                    |          | Sc Off<br><b>NB</b>   |                                            |
| <b>MVV</b><br>$A = B$                                                                                                    |                                    |                    |                                                                                             |                                          |                                    |                                            |                    |          | ÍSc On ∶<br>NR.       |                                            |
| A/B<br>M-CH                                                                                                    |                                    |                    |                                                                                             |                                          |                                    |                                            |                    |          | Spl Off<br>Notch      |                                            |
|                                                                                                    | S8                                 |                    |                                                                                             |                                          |                                    |                                            |                    |          | Pre<br>Spl On         |                                            |
| Ļ                                                                                                    | 15 July 2014                       |                    |                                                                                             |                                          | 160m - 10m (Region 1)              |                                            |                    |          |                       | H                                          |
| Fine                                                                                                    |                                    |                    |                                                                                             |                                          |                                    |                                            |                    |          |                       |                                            |
| 7.050                                                                                                    | 7.060                              | 7.070              | 7.080                                                                                       | 7.090                                    | 7.100                              | 7.110                                      | 7.120              | 7.130    | 7.140                 |                                            |
|                                                                                                    |                                    |                    | <b>BSP</b><br>160m<br>80m                                                                   | 60m<br>40m                               | 30 <sub>m</sub><br>20m             | 15m<br>12m<br>17m                          | 10 <sub>m</sub>    |          |                       |                                            |
|                                                                                                    |                                    |                    |                                                                                             |                                          |                                    |                                            |                    |          |                       |                                            |
| 0 <sub>m</sub><br>28.000                                                                                                    | 28.250                             |                    | 28.500                                                                                      | 28.750                                   |                                    | 29.000                                     | $\frac{1}{29.250}$ |          | $\frac{1}{29.500}$    |                                            |
| 12m                                                                                                    | $\sim$                             |                    |                                                                                             | $\sim$<br>14.                            |                                    |                                            |                    |          |                       |                                            |
| 24.890                                                                                                    | 24,900                             | 24.910             | 24.920                                                                                      | 24,930                                   | 24,940                             | 24.950                                     | 24,960             | 24.970   | 24,980                | 24,990                                     |
| 15m                                                                                                    |                                    |                    |                                                                                             |                                          |                                    |                                            |                    |          |                       |                                            |
| 21.000                                                                                                    | 21.050                             | 21.100             | 21.150                                                                                      | 21.200                                   |                                    | 21.250                                     | 21.300             | 21.350   | 21.400                | 21.450                                     |
| 17 <sub>m</sub>                                                                                                    |                                    |                    |                                                                                             |                                          |                                    |                                            |                    |          |                       |                                            |
| 18.070                                                                                                    | 18,080                             | 18.090             | 18,100                                                                                      | 18.110                                   | 18,120                             | 18,130                                     | 18,140             | 18,150   | 18,160                |                                            |
| 20m<br>14.000                                                                                                    | 14.025<br>14.050                   | 14.075             | and the first<br>14.100<br>14.125                                                           | 14.150                                   | the contract of the con-<br>14.176 | 14.200<br>14.225                           | 14.250             | 14.275   | 14.300<br>14.325      | 14.350                                     |
|                                                                                                    |                                    |                    |                                                                                             |                                          |                                    |                                            |                    |          |                       |                                            |
| 30m<br>10.100                                                                                                    | 10.105                             | 10.110             | 10.115                                                                                      | 10.120                                   | 10.125                             | 10.130                                     | 10.135             | 10.140   | 10.145                | 10.150                                     |
| 40m                                                                                                    |                                    |                    |                                                                                             |                                          |                                    |                                            |                    |          |                       | $\overline{\bullet}$                       |
| 7.000                                                                                                    | 7.025                              | 7.050              | 7.075                                                                                       |                                          | 7.100                              | 7.125                                      | 7.150              |          | 7.175                 | 7.200                                      |
| <b>SOrr</b>                                                                                                    |                                    |                    |                                                                                             |                                          |                                    |                                            |                    |          |                       |                                            |
| 5.250                                                                                                    | 5.275                              | 5.300              | 5.325                                                                                       |                                          | 5.350                              | 5.375                                      | 5,400              |          | 5.425                 | 5.450                                      |
|                                                                                                    |                                    |                    |                                                                                             |                                          |                                    |                                            |                    |          |                       |                                            |
|                                                                                                    |                                    |                    | <b>Expression of the RF dain: 100</b> concernance of the RF dain: 100 concernance of the RF |                                          |                                    |                                            |                    |          |                       |                                            |
|                                                                                                    | <b>Key speed: 15 Constitutions</b> |                    |                                                                                             | RF power: 100                            |                                    | <b>Experience Break-in delay: 7.8 dots</b> |                    |          |                       |                                            |
|                                                                                                    |                                    |                    |                                                                                             |                                          |                                    |                                            |                    |          |                       |                                            |

*Sample Ham Radio Deluxe IC‐718 screenshot*

TRY it! It's a club feature for use by club members (and others too, of course)

# **Sunday Bulletins**

PEARS provides a local reading of the SARL national bulletins in Afrikaans at 08h15 and English at 08h30. The club bulletins are transmitted immediately after the SARL English bulletin, i.e. at about 08:45 on 7098 kHz as well as the 2m linked network that provides coverage from Butterworth to George and up to the Free State and their environs. PEARS 7098kHz transceiver facilities are also remotely linked as needed.

A recorded rebroadcast of the society bulletin takes place on the Eastern Cape Linked Repeater Network every Monday night at 20h00, courtesy of Ewalt, ZS2EHB.

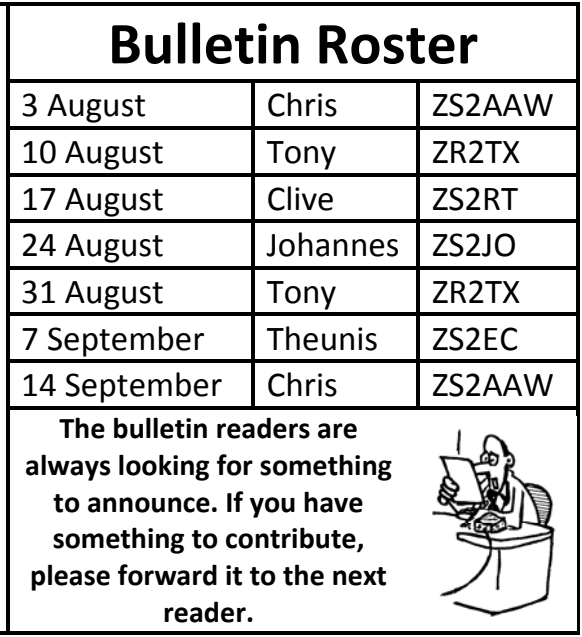

# **HAM RADIO OUTLET-SOUTH AFRICA cc "Wh here Ra adio is a Passi ion"**

**Port El izabeth h's offi cial dis stribute er of YA AESU, K Kenwo od and ICOM** amateur equipment

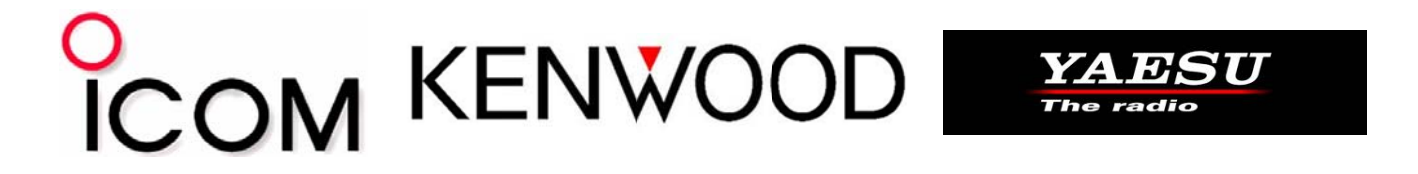

# For all your Amateur needs from plugs to coax.... **Speak k to Do novan (ZS2DL L) or An ndre (Z ZS2BK) give e us a c call 041 1 37114 425**

**We Ship Country Wide!** 

**V Visit ht ttp://w www.ha amradi io.co.za**

**For all your ham radio requirements!** 

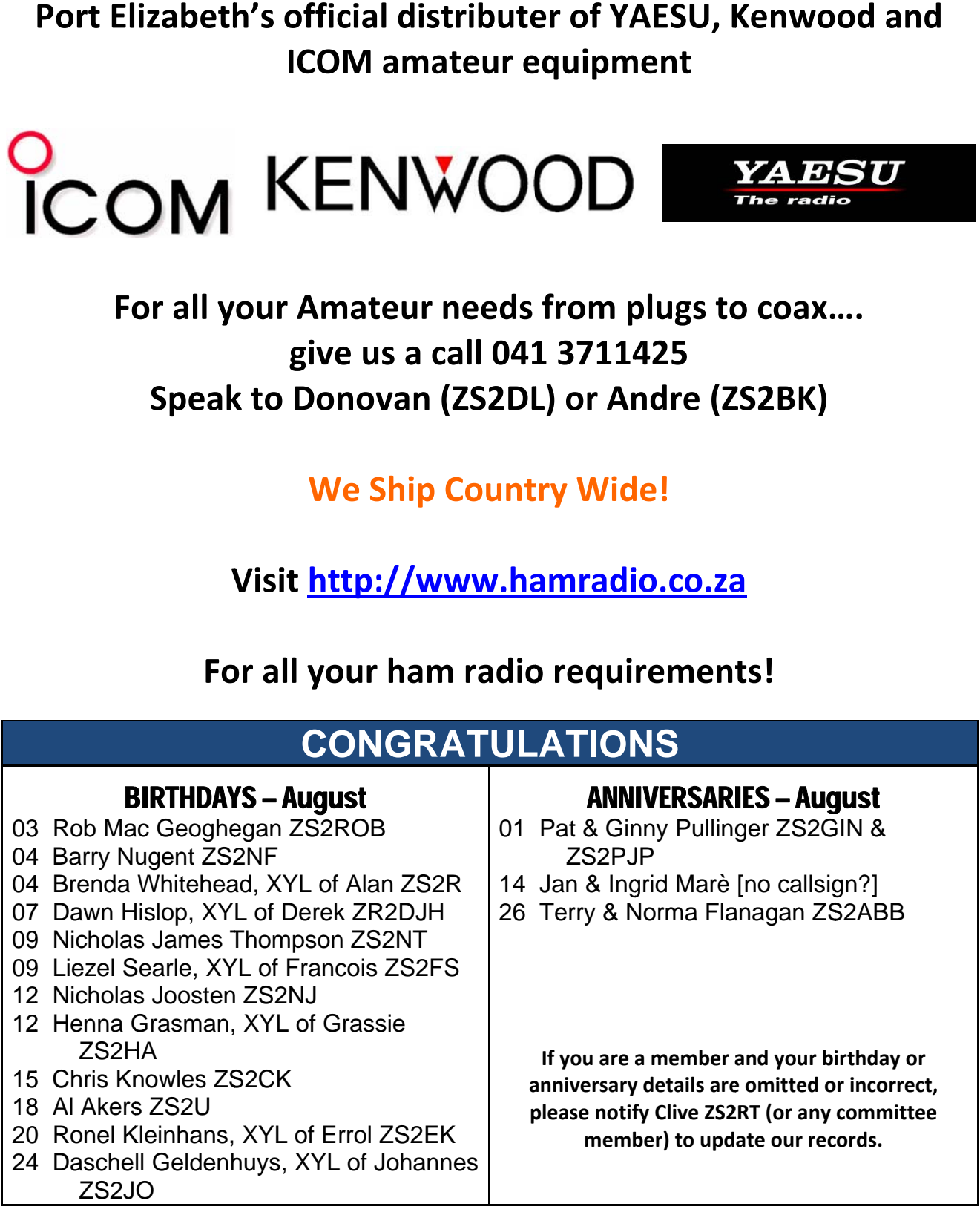

Replace [at] with @ when you want to send an email (this is done to try to prevent spamming).

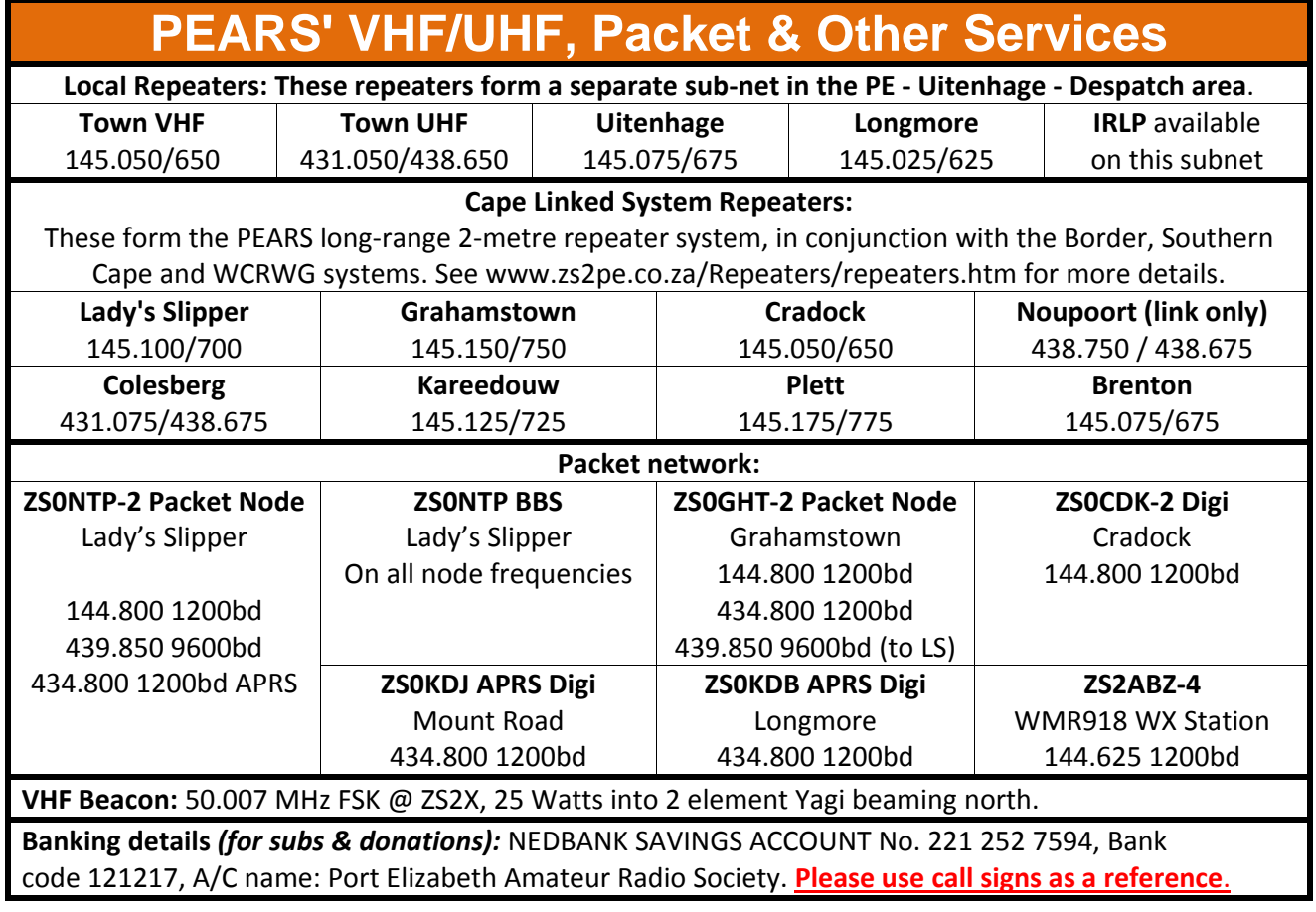

#### **Disclaimer.**

Note: The Editor, nor any PEARS club member, shall not be held liable for errors and/or omissions in any article and/or drawing contained in this newsletter. Furthermore, any view expressed is not necessarily that of the Editor, any committee member or other members of the Club. The material contained in this newsletter is not meant to defame, purge, humiliate and/or hurt someone's person or feelings. If copyright is unintentionally infringed, we apologise, this newsletter is published as a free service to Amateur Radio operators and friends and is not for profit or gain.

A note from the Editor:

I have attempted keeping the text size a little larger than before, to make the reduced print more readable in A5 format. If you still have trouble reading it, please try the internet download, or better still, send me your email address and I will set up a mailing list and SEND QSX to your email address for easier reading. You can zoom in using a computer  $\odot$ . I am also trying to keep a fair percentage of true local content relative to the club itself, so PLEASE send me pics and a write‐up of any news or projects you are busy with.

73

Chris

Basie ZR2BA is now the repair agent in PE for the **GHD hair straightener** and carries a wide range of spares. Contact detail: Basie du Plessis, 082 888 2118.

# :OT

# **IF NOT DELIVERED RETURN TO**

Port Elizabeth Amateur Radio Society PO Box 10402 LINTON GRANGE 6015

AMATEUR RADIO is the hobby for RADIO EXPERIMENTERS and those who like to fiddle with ELECTRONICS, COMMUNICATIONS or COMPUTERS